When you use multiple connectors in a search, the Westlaw system **Westlaw Connectors** processes the search according to a priority order.

**" "**

**ORProximity connectors ANDNOT**

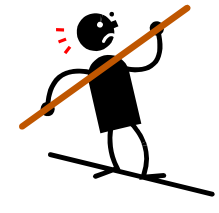

**( ) – Parentheses change the order of operation so the connectors inside the parentheses operate first.**

**Note: Connectors of the same kind operate from left to rights.**

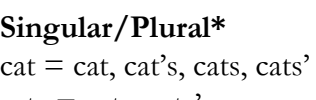

 $cat's = cat's$  goose = goose, geese  $\text{cats} = \text{cats}, \text{cats'}$   $\text{#cat} = \text{cat}, \text{cat'}s$  geese  $\text{=}$  geese

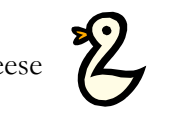

## **Most searches can follow one of the same patterns...**

**Parent beating a kid…** parent **OR** mother **OR** father **/S** beat! **OR** injur! **OR** abus! **/P** child! **OR** baby

**And summary judgment…** parent **OR** mother **OR** father **/S** beat! **OR** injur! **OR** abus! **/P** child! **OR** baby **AND** "summary judgment"

**Sarah Gates or Hillary Clinton…** (sarah **/3** gates) **OR** (hillary **/3** clinton)

**Sarah Gates and Hillary Clinton…** sarah **/3** gates **AND** hillary **/3** clinton

**Mother beating a child or dad shaking a baby …** - (mother **/10** beat! **OR** injur! **/P** child!) **OR** (father **/10** shak! **/P** baby **OR** toddler)

**Murder while committing a felony…** - "felony murder" **OR** (murder **/10** commission **OR** commit! **/10** felony) **/P** robbery

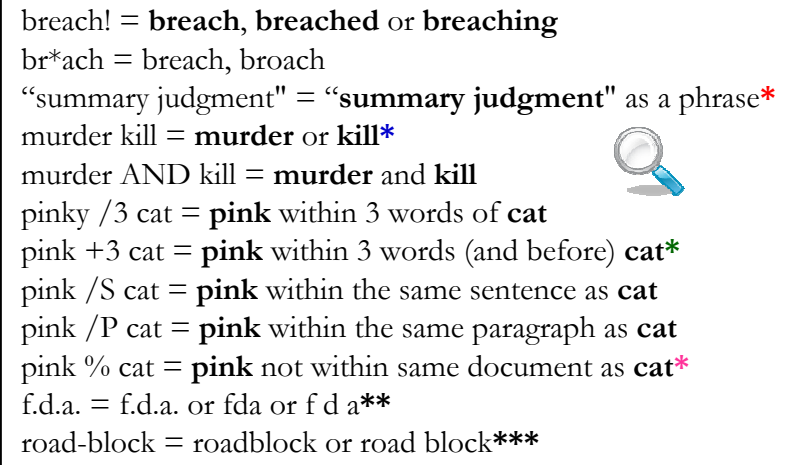

**Note: You can type in OR instead of a space.**

## **LexisNexis Variations**

**\***Phrases in quotation marks **\***ORs must be typed in  $*_{\text{pre}}/3 = +3$  $*NOT = \%$ **\***Singular/Plural  $cat = cat, cat's, cats, cats'$  $\text{cats} = \text{cat}, \text{cat's}, \text{cats}, \text{cats'}$  $sing(cat) = cat, cat's$  $plur(cats) = cats, cats'$ 

**\*\***No automatic acronym feature **\*\*\***No automatic compound word feature

**Avoid remembering Westlaw/LexisNexis differences…** 1. Always type in ORs

2. Put phrases in quotation marks

3. Use singular words

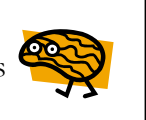